## **Sprint 35 1910-01**

## Overview

Duration: 07 Oct - 18 Oct

| completed | in progress | on hold | review | to do |
|-----------|-------------|---------|--------|-------|
| 49        | 3           | 5       | 1      | 9     |

(vs record 61 completed sprint 19)

| Epic              | Story                                                                                                    | Owner                                | Deliverables                                                                                                    | Link                                                            |
|-------------------|----------------------------------------------------------------------------------------------------|--------------------------------------|----------------------------------------------------------------------------------------------------|-----------------------------------------------------------------|
| Validation        | Generate VM perturbation file using binary from Rob Graves     Use transect plotter on perturbation file if possible     Generate workflow diagram of how VM perturbations integrate with the rest of the workflow                                                                                                    | James                                | Initial perturbation file created for Moonshine.     Plots generated from custom plotter, transect plotter didn't seem suitable for the task     Generated                                  | Velocity Model<br>perturbations<br>Emod3d version<br>comparison |
| Cybersha<br>ke    | Final results for v18.6 & v19.5     Confirm old & new give consistent results     Extract desired benchmarks for SeisTech cross-comparison     Sim/animation/PGV with new offshore basin NZVM (2.03)                                                                                                    | Jonney                               | Hazard maps, ratio plots of simulation 18.6 over 19.5 done 4) Sim&animation are done. slice-plotting scripts needed fixing (needs a script from Robin)                                      | Cybershake<br>Checklist                                         |
| Slurm<br>Workflow | GMSimViz for Hikurangi     Sim Atlas : Requested items     sbatch'     Create mean and standard deviation im plots                                                                                                    | 1) Viktor 2) Sung 3) Jonney 4) James | 2) Running on rccvm. But animation with topo seems to have issues (suspected Ghostscript )  3) Done  4) Created                                                                             |                                                                 |
| SeisTech          | 1) Finish flt / ds calculation script 2) Write script to create parametric db 3) Profile empirical calculation script a. Numba for Bradley b. Numba for Zhao (in progress) 4) Create IM csvs for Hikurangi and create 18p6 and 19p5 IMDBs 5) Investigate hazard curve differences 6) First stage of combining workflows | Claudio,<br>Jason                    | 1) Script finished. Ran for 13 benchmark stations 2) In progress - encountered bug. 3) Looking at ways to speed up empirical calculation. 5) On hold 4) Done for 18p6 6) Done(ish), ongoing |                                                                 |
| Test              |                                                                                                    | Sung                                 |                                                                                                    |                                                                 |
| Bug fixes         |                                                                                                    |                                      |                                                                                                    |                                                                 |
| Seismic<br>risk   |                                                                                                    |                                      |                                                                                                    |                                                                 |
| Empirical engine  |                                                                                                    |                                      |                                                                                                    |                                                                 |
| Misc              | KISTI/TACC access Sim Atlas                                                                                                    | Sung                                 | 5x 200m simulations done and animations produced (in progress)                                                                                                    |                                                                 |

Example plot empirical plot with mean and standard deviation shown.

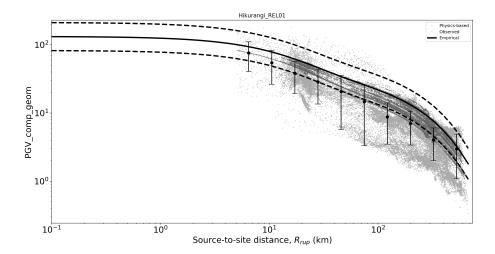